Espace pédagogique de l'académie de Poitiers > Site du collège Gérard PHILIPE à Niort > Orientation > Après la troisième

<https://etab.ac-poitiers.fr/coll-gerard-philipe-niort/spip.php?article2067> - Auteur : Principal

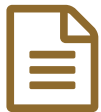

# Nouveau : inscription en ligne dans les lycées<br>
nour la rentrée 2019 pour la rentrée 2019

Votre enfant doit être inscrit(e) dans son lycée d'affectation pour la rentrée 2019 (général ou professionnel). Pour ce faire, nous vous invitons vivement à utiliser le service de téléinscription disponible depuis l'ENT du collège.

## **La campagne sera ouverte du 2 juillet à 16h au 7 juillet 2019 à 23h59**

Vous vous connectez avec vos identifiants habituels, vous entrez dans scolarité services puis vous cliquez sur inscription.

Attention : seuls les identifiants parents fonctionnent pour cette procédure.

## **L'inscription en ligne : pour quoi faire ?**

L'inscription en ligne permet au représentant légal d'un élève affecté en 2de ou en 1re année de CAP sous statut scolaire de :

- prendre connaissance du résultat de l'affectation dès le 2 juillet 2019 (16h)
- procéder à l'inscription dans l'établissement d'affectation
- préciser les enseignements optionnels souhaités
- mettre à jour la fiche de renseignements administratifs, pour l'élève et ses représentants légaux

- consulter les pièces à fournir et compléter le dossier d'inscription en téléchargeant certains documents

#### **Pour qui ?**

L'inscription en ligne s'adresse aux élèves de collège affectés en 2de GT, 2de Pro, ou 1re année de CAP.

### **Quels bénéfices en attendre ?**

Le collège peut suivre l'avancement des inscriptions en temps réel.

Le lycée d'affectation dématérialise une partie de son processus d'inscription et dispose

de données plus fiables car non ressaisies ou interprétées.

Les parents prennent connaissance plus tôt des résultats de l'affectation. Ils prennent connaissance des documents à fournir au lycée et peuvent les télécharger. De plus, ils reçoivent par courriel la confirmation de l'inscription de leur enfant avec le rappel de leurs souhaits et des documents demandés. Enfin, ils peuvent mettre à jour leurs informations administratives ainsi que celles de leur enfant (fiche de renseignements)

L'équipe de direction reste à votre disposition pour toute question complémentaire sur ce sujet.

#### Le Principal

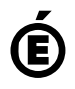

 **Académie de Poitiers** Avertissement : ce document est la reprise au format pdf d'un article proposé sur l'espace pédagogique de l'académie de Poitiers. Il ne peut en aucun cas être proposé au téléchargement ou à la consultation depuis un autre site.